# NAG C Library Function Document

# nag frequency table (g01aec)

## 1 Purpose

nag frequency table (g01aec) constructs a frequency distribution of a variable, according to either usersupplied, or routine-calculated class boundary values.

## 2 Specification

```
void nag_frequency_table(Integer n, const double x[], Integer num_class,
          Nag_ClassBoundary class, double cint[], Integer ifreq[],
          double *xmin, double *xmax, NagError *fail)
```
# 3 Description

The data consists of a sample of n observations of a continuous variable, denoted by  $x_i$ , for  $i = 1, 2, \ldots, n$ . Let  $a = min(x_1, \ldots, x_n)$  and  $b = max(x_1, \ldots, x_n)$ . The routine constructs a frequency distribution with k (> 1) classes denoted by  $f_i$ , for  $i = 1, 2, ..., k$ . The boundary values may be either user-supplied, or routine-calculated, and are denoted by  $y_j$ , for  $j = 1, 2, \ldots, k-1$ .

If the boundary values of the classes are to be routine-calculated, then they are determined in one of the following ways:

(a) If  $k > 2$ , the range of x values is divided into  $k - 2$  intervals of equal length, and two extreme intervals, defined by the class boundary values  $y_1, y_2, \ldots, y_{k-1}$ .

(b) If  $k = 2$ ,  $y_1 = \frac{1}{2}(a + b)$ .

However formed, the values  $y_1, \ldots, y_{k-1}$  are assumed to be in ascending order. The class frequencies are formed with

 $f_1$  = the number of x values in the interval  $(-\infty, y_1)$ 

 $f_i$  = the number of x values in the interval  $[y_{k-1}, y_k],$   $i = 2, ..., k - 1$ 

 $f_k$  = the number of x values in the interval  $[y_{k-1}, \infty)$ ,

where [ means inclusive, and ) means exclusive. If the class boundary values are routine-calculated and  $k > 2$ , then  $f_1 = f_k = 0$ , and  $y_1$  and  $y_{k-1}$  are chosen so that  $y_1 < a$  and  $y_{k-1} > b$ .

If a frequency distribution is required for a discrete variable, then it is suggested that the user supplies the class boundary values; routine-calculated boundary values may be slightly imprecise (due to the adjustment of  $y_1$  and  $y_{k-1}$  outlined above) and cause values very close to a class boundary to be assigned to the wrong class.

### 4 Parameters

1: **n** – Integer *Input* 

On entry: the number of observations,  $n$ .

*Constraint:*  $\mathbf{n} \geq 1$ .

#### $2:$   $x[n]$  – const double Input

On entry: the sample of observations of the variable for which the frequency distribution is required,  $x_i$ , for  $i = 1, 2, \ldots, n$ . The values may be in any order.

#### 3: **num class** – Integer Integer Input

On entry: the number of classes desired in the frequency distribution,  $k$ . Whether or not class boundary values are user-supplied, **num** class must include the two extreme classes which stretch to  $\pm\infty$ .

*Constraint:* **num\_class**  $\geq 2$ .

4: **class** – Nag ClassBoundary **Input** 

On entry: indicates whether class boundary values are to be calculated within the routine, or are supplied by the user.

If class  $=$  Nag ClassBoundaryComp, then the class boundary values are to be calculated within the routine.

If class  $=$  Nag ClassBoundaryUser, they are user-supplied.

*Constraint:* class  $=$  Nag ClassBoundaryUser or Nag ClassBoundaryComp.

 $5:$  cint[num\_class–1] – double Input/Output Input/Output

On entry: if class  $= 0$ , then the elements of cint need not be assigned values, as the routine calculates  $k - 1$  class boundary values.

If class  $= 1$ , the first  $k - 1$  elements of cint must contain the user-supplied class boundary values, in ascending order.

On exit: the first  $k - 1$  elements of cint contain the class boundary values in ascending order.

Constraint: if **class** = 1, **cint**[i - 1] < **cint**[i], for  $i = 1, 2, ..., k - 2$ .

#### 6: ifreq[num\_class] – Integer Output

On exit: the elements of **ifreq** contain the frequencies in each class,  $f_i$ , for  $i = 1, 2, \ldots, k$ . In particular ifreq(1) contains the frequency of the class up to  $\text{cint}(1)$ ,  $f_1$ , and ifreq[ $k-1$ ] contains the frequency of the class greater than  $\text{cint}[k-2]$ ,  $f_k$ .

7: xmin – double \* Output

On exit: the smallest value in the sample, a.

#### 8:  $xmax - double *$  Output

On exit: the largest value in the sample, b.

#### 9: fail – NagError \* Input/Output

The NAG error parameter (see the Essential Introduction).

### 5 Error Indicators and Warnings

#### NE\_INT\_ARG\_LT

On entry, num class must not be less than 2: num class  $=$   $\langle$ value $\rangle$ . On entry, **n** must not be less than 1:  $\mathbf{n} = \langle value \rangle$ .

#### NE\_BAD\_PARAM

On entry, parameter class had an illegal value.

#### NE\_NOT\_STRICTLY\_INCREASING

The sequence cint is not strictly increasing:  $\text{cint}[\langle value \rangle] = \langle value \rangle$ ,  $\text{cint}[\langle value \rangle] = \langle value \rangle$ .

#### NE\_INTERNAL\_ERROR

An internal error has occurred in this function. Check the function call and any array sizes. If the call is correct then please consult NAG for assistance.

### 6 Further Comments

The time taken by the routine increases with **num** class and **n**. It also depends on the distribution of the sample observations.

#### 6.1 Accuracy

The method used is believed to be stable.

#### 6.2 References

None.

#### 7 See Also

None.

#### 8 Example

In the example program, nprob determines the number of sets of data to be analysed. For each analysis the sample observations and optionally class boundary values, are read. After calling the routine the calculated frequency distribution and largest and smallest observations values are printed. In the example, there is one problem to be analysed, with 70 observations to be grouped into 5 routine-calculated classes.

#### 8.1 Program Text

```
/* nag_frequency_table (g01aec) Example Program.
 *
 * Copyright 2000 Numerical Algorithms Group.
 *
 * Mark 6, 2000.
 */
#include <stdio.h>
#include <nag.h>
#include <nag_stdlib.h>
#include <nagg01.h>
int main(void)
{
    double xmin, xmax, *a=0, *c=0;
    Integer i, iclass, i, *jfreg=0, num class, n, nprob;
    Integer exit_status=0;
    Nag_ClassBoundary iclass_enum;
    NagError fail;
    INIT_FAIL(fail);
    Vprintf("g01aec Example Program Results\n\n");
/* Skip heading in data file */
   Vscanf("%*[\hat{\wedge} n] ");
    Vscanf("%ld", &nprob);
    for (i = 1; i \le mprob; ++i){
```

```
Vscanf("%ld %ld %ld", &n, &iclass, &num_class);
if (l(a = NAG_ALLOC(n, double))|| !(c = NAG_ALLOC(num_class-1, double))
     || !(jfreq = NAG_ALLOC(num_class, Integer)))
   {
    Vprintf("Allocation failure\n");
    ext{{}x} exit_status = -1;
    goto END;
  }
for (j = 1; j \le n; ++j)Vscanf("%lf", &a[j - 1]);
Vprintf("Problem %ld\n", i);
Vprintf("Number of cases %ld\n", n);
Vprintf("Number of classes, including extreme classes %ld\n", num_class);
if (iclass != 1)
   Vprintf("Routine-supplied class boundaries\n\n");
else
   {
    for (j = 1; j \leq num \text{ class-}1; ++j)Vscanf("llf", &c[j - 1]);Vprintf("User-supplied class boundaries\n");
  }
 if (iclass == 1)
  iclass_enum = Nag_ClassBoundaryUser;
else if (iclass == 0)
   iclass_enum = Nag_ClassBoundaryComp;
else
   iclass_enum = (Nag_ClassBoundary)-999;
g01aec(n, a, num_class, iclass_enum, c, jfreq, &xmin, &xmax, &fail);
 if (fail.code == NE_NOERROR)
   {
    Vprintf("Successful call of G01AEF\n\n");
    Vprintf("*** Frequency distribution ***\n\n");
    Vprintf(" Class Frequency\n\n");
    Vprintf(" Up to \&8.2f \&11d\n\cdot", c[0], jfreq[0]);
    if (num_class-1 > 1)
      {
 for (j = 2; j \leq num \text{ class-}1; ++j)Vprintf("%8.2f to %8.2f %11ld\n", c[j - 2], c[j - 1], jfreq[j - 1]);
      }
     Vprintf("%8.2f and over %9ld\n\n", c[num_class - 2], jfreq[num_class-
1]);
    Vprintf("Total frequency = %ld\n", n);
    Vprintf("Minimum = 9.2f\n", xmin);
    Vprintf("Maximum = 89.2f\nm", xmax);
   }
 else
   {
    Vprintf("Error from g01aec.\n%s\n", fail.message);
    ext{exists} = 1;goto END;
   }
     }
END:
   if (a) NAG FREE(a);
   if (c) NAG FREE(c);
   if (jfreq) NAG_FREE(jfreq);
   return exit_status;
}
```
#### 8.2 Program Data

1

```
g01aec Example Program Data
```
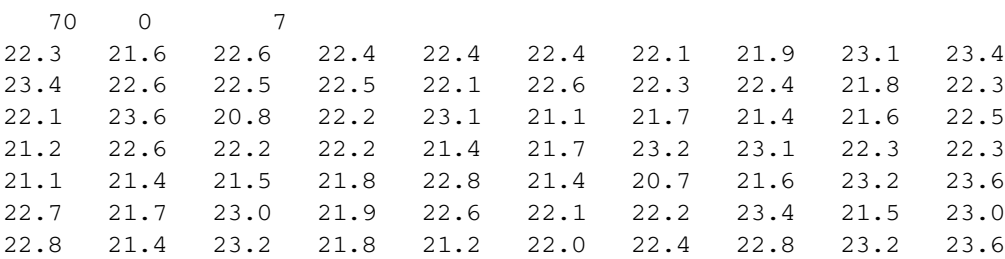

#### 8.3 Program Results

g01aec Example Program Results

Problem 1 Number of cases 70 Number of classes, including extreme classes 7 Routine-supplied class boundaries

Successful call of g01acc

\*\*\* Frequency distribution \*\*\*

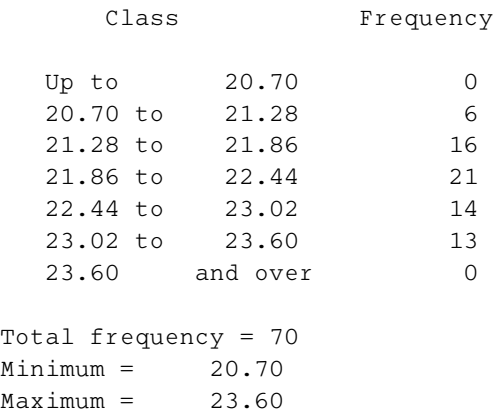